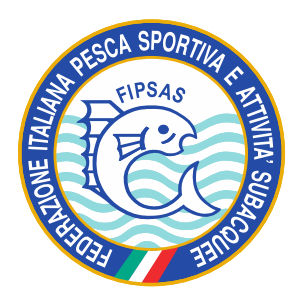

## **Concorso Nazionale di Fotografia Subacquea per Immagini**

# **"PHOTO CHALLENGE FIPSAS 2020"**

# **Modalità Operative**

## **Descrizione**

Il "Photo Challenge FIPSAS 2020" è un concorso nazionale di fotografia subacquea "a tappe" con scadenze programmate, aperto a tutti i fotografi subacquei tesserati FIPSAS. Le tappe sono otto e ciascuna di esse, ricompresa all'interno di specifici intervalli temporali, è caratterizzata da un tema diverso:

**Tappa 1**: 15 maggio/ 31 maggio; FISH: Ritratti e particolari di pesci, pesci interi e branchi di pesci.

**Tappa 2**: 1° giugno/15 giugno; MACRO O CLOSE UP: Nudibranchi ripresi con qualsiasi ottica.

**Tappa 3**: 16 giugno/30 giugno; RIFLESSI E TRASPARENZE: tutto ciò che si crea nell'incontro tra la luce e l'acqua.

**Tappa 4**: 1° luglio/31 luglio; STORYTELLING: tre immagini, correlate tra loro, che raccontino una storia e/o un messaggio e che abbiano un'attinenza con il titolo.

**Tappa 5**: 1° agosto/31 agosto; WIDE ANGLE: interpretazione personale dell'ambiente subacqueo.

**Tappa 6**: 1° settembre/15 settembre; ART&FASHION: fotografia artistica e di moda. Sono consentite anche immagini scattate in piscina.

**Tappa 7**: 16 settembre/30 settembre; BLACK AND WHITE: il mondo subacqueo visto in bianco/nero.

**Tappa 8**: 1° ottobre/15 ottobre; CONSERVATION: immagini sullo stato del Mare Nostrum.

### **Regolamento Particolare**

Le informazioni inerenti il concorso verranno pubblicate sia sul sito federale, nel link dedicato ad "Agonismo Subacqueo", sotto la voce "Discipline" – "Fotografia Subacquea" – "Photo Challenge FIPSAS 2020", che sulla pagina facebook dedicata, "Photo Challenge Fipsas 2020". I nomi dei primi dieci classificati di ogni tappa e le relative immagini saranno resi noti circa dopo una settimana dal termine della tappa.

Le immagini andranno inviate, tramite e-mail o piattaforma wetransfer, al seguente indirizzo di posta elettronica: mario.genovesi@fipsas.it, a partire dal giorno di inizio di ciascuna tappa – e, quindi, per quel che riguarda la prima tappa, a partire dal 15 maggio 2020 – ed entro le ore 24:00 del giorno di scadenza.

**Si potranno inviare fino a due immagini per ogni tappa, quindi per ogni tema, ma, ai fini del punteggio, verrà presa in considerazione solo l'immagine con il migliore piazzamento**.

#### **Norme inerenti le immagini:**

- i partecipanti dovranno inviare immagini subacquee preferibilmente non premiate in altri concorsi;
- per tutte le tappe, le immagini dovranno essere scattate nel **Mar Mediterraneo**;
- immagini rappresentanti organismi stressati o palesemente rimossi dal loro ambiente naturale saranno squalificate a insindacabile giudizio dell'organizzazione e del biologo di riferimento;
- dovranno essere in JPG, lato corto 1600 pixel a 72 dpi, e in RAW senza passe-partout o cornici di qualsiasi natura. Dovranno essere inerenti il tema a cui si riferiscono. Le immagini fuori tema non saranno prese in considerazione;
- si potranno utilizzare tutti i tipi di fotocamera: reflex, mirrorless e compatte;
- si potranno utilizzare tutti i tipi di ottiche;
- non dovranno essere state sottoposte, in post-produzione, a elaborazioni grafiche evidenti, pena l'esclusione dal concorso. Sono ammessi solo piccoli interventi sulla luminosità e sul contrasto, sui valori tonali, un moderato utilizzo del timbro clone e un taglio dell'immagine non superiore al 30% dell'area;
- è sempre consentita la presenza della figura umana;
- è ammessa qualsiasi tecnica di ripresa, panning, rotazione...;
- non sono consentite sovrapposizioni di immagini, ma solo doppie esposizioni effettuate in camera;
- in tutte le tappe si possono presentare immagini in bianco/nero;
- sono ammesse anche immagini Split Shot (con inquadratura mezza subacquea e mezza esterna). Si ricorda, comunque, che il concorso è per fotografie subacquee;
- **non è obbligatorio partecipare a tutte le tappe. È chiaro che a più tappe si partecipa e più punti si sommano per la classifica generale.**

Le immagini pervenute, prima di essere inviate alla giuria, saranno sottoposte a un controllo, da parte di un tecnico, che verificherà la validità del file presentato confrontandolo con il Raw.

Le immagini in JPG e in RAW devono essere inviate **rinominando i file** con il numero della tappa (Tappa 1 o 2 o 3), il proprio codice identificativo e il titolo.

Es.: ……. **Tappa 1-** Pinco-Grotta -…… **Tappa 2-** Pinco-Gorgonia- …….. **Tappa 3-** Pinco-Cernia-……..

#### **Iscrizioni**

**L'iscrizione è gratuita ed è valida per tutte le tappe.** Va effettuata attraverso l'apposita scheda allegata e inviata, entro il 15 maggio p.v., via e-mail, ai seguenti indirizzi di posta elettronica:

#### subacquea@fipsas.it / mario.genovesi@fipsas.it

Attraverso l'iscrizione, ciascun partecipante conferma e garantisce, pena l'esclusione dal concorso, che è l'autore delle immagini presentate, che ha operato nel rispetto totale dell'ambiente, che è il titolare esclusivo e legittimo di tutti i diritti o di aver acquisito da terzi legittimati i diritti d'immagine e di accettare senza riserve il verdetto della giuria. Gli autori s'impegnano a garantire l'organizzazione del concorso e, quindi, la FIPSAS contro qualsiasi azione che dovesse essere esercitata contro di essa da eventuali aventi diritto.

Le immagini rimarranno a disposizione della FIPSAS e potranno essere usate per le attività promozionali della Federazione stessa, non a scopo di lucro, con l'obbligo della citazione dell'autore. Tale uso non comporterà il pagamento di corrispettivi per diritti d'autore o di altre retribuzioni di qualsiasi tipo.

**La FIPSAS non potrà in alcun modo essere ritenuta responsabile in caso di qualsiasi contestazione o controversia.**

### **Iter della Giuria**

Nei giorni successivi alla scadenza di ciascuna tappa, le foto, prive di dati indentificativi che possano far risalire al nome del concorrente, saranno inviate in jpeg, da parte della scrivente Federazione, ai cinque componenti la giuria, i quali esprimeranno, in forma completamente autonoma, il loro voto da 1 a 10. Il voto più alto e quello più basso saranno scartati, per cui i voti validi saranno solo quelli di tre giurati su cinque. Terminato il lavoro della giuria, verrà stilata una prima classifica sommando i voti dei giurati. Successivamente verrà attribuito il seguente punteggio alle prime 15 immagini della classifica:

- 1° classificato 25 punti
- 2° classificato 20 punti
- 3° classificato 16 punti
- 4° classificato 13 punti
- 5° classificato 11 punti
- 6° classificato 10 punti
- 7° classificato 9 punti
- 8° classificato 8 punti
- 9° classificato 7 punti
- 10° classificato 6 punti
- 11° classificato 5 punti
- 12° classificato 4 punti
- 13° classificato 3 punti
- 14° classificato 2 punti
- 15° classificato in poi 1 punto

A questo punto verrà stilata la classifica di tappa definitiva, la quale sarà resa pubblica unitamente alle prime 10 immagini classificate.

Al termine delle otto tappe e, quindi, dopo il 15 ottobre p.v., sarà stilata la classifica generale, sommando i punteggi dei primi dieci concorrenti delle otto tappe.

I primi tre concorrenti della classifica generale e il primo concorrente classificato di ogni singola tappa saranno premiati pubblicamente in occasione della prossima edizione dell'Eudishow.

Sono in via di definizione, e saranno resi noti appena possibile, considerate le difficoltà del periodo dovute all'emergenza sanitaria in atto, i premi per i vincitori.

## **SCHEDA DI ISCRIZIONE AL PHOTO CHALLENGE FIPSAS 2020**

**(da compilarsi in ogni sua parte e da inoltrare scannerizzata o fotografata, in maniera ben leggibile, a subacquea@fipsas.it e a mario.genovesi@fipsas.it)** 

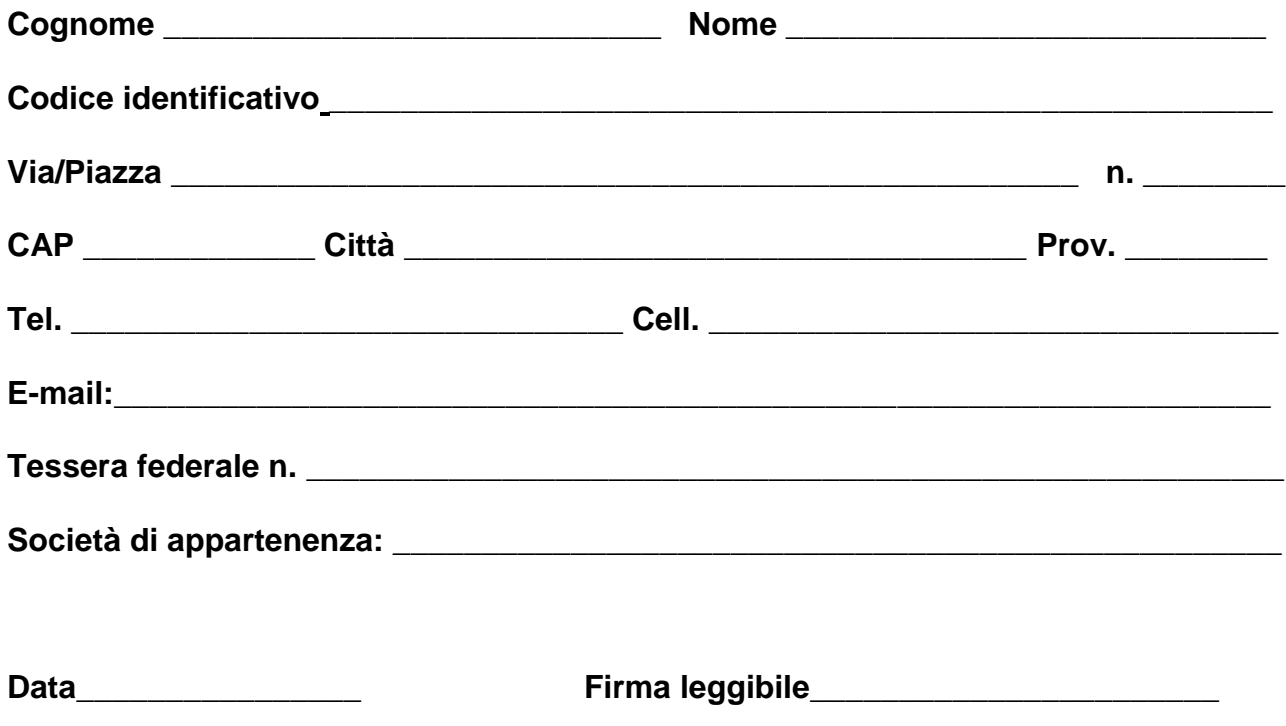

**È obbligatorio compilare tutte le voci.**